# **Leserumfrage `94**

(Alle Angaben sind freiwillig und unterliegen dem Datenschutz)

**Adresse** (diese Angaben sind notwendig für die Teilnahme am Gewinnspiel)

Name **Straße** PLZ/Wohnort

Füllen Sie den Fragebogen aus und schicken Sie ihn an: Tronic Verlag Inside MULTIMEDIA Postfach 1870 37258 Eschwege

Einsendeschluß ist der 22.7.1994. Von der Teilnahme ausgeschlossen sind Mitarbeiter des Tronice Verlages sowie deren Angehörige. Der Rechtsweg ist ausgeschlossen.

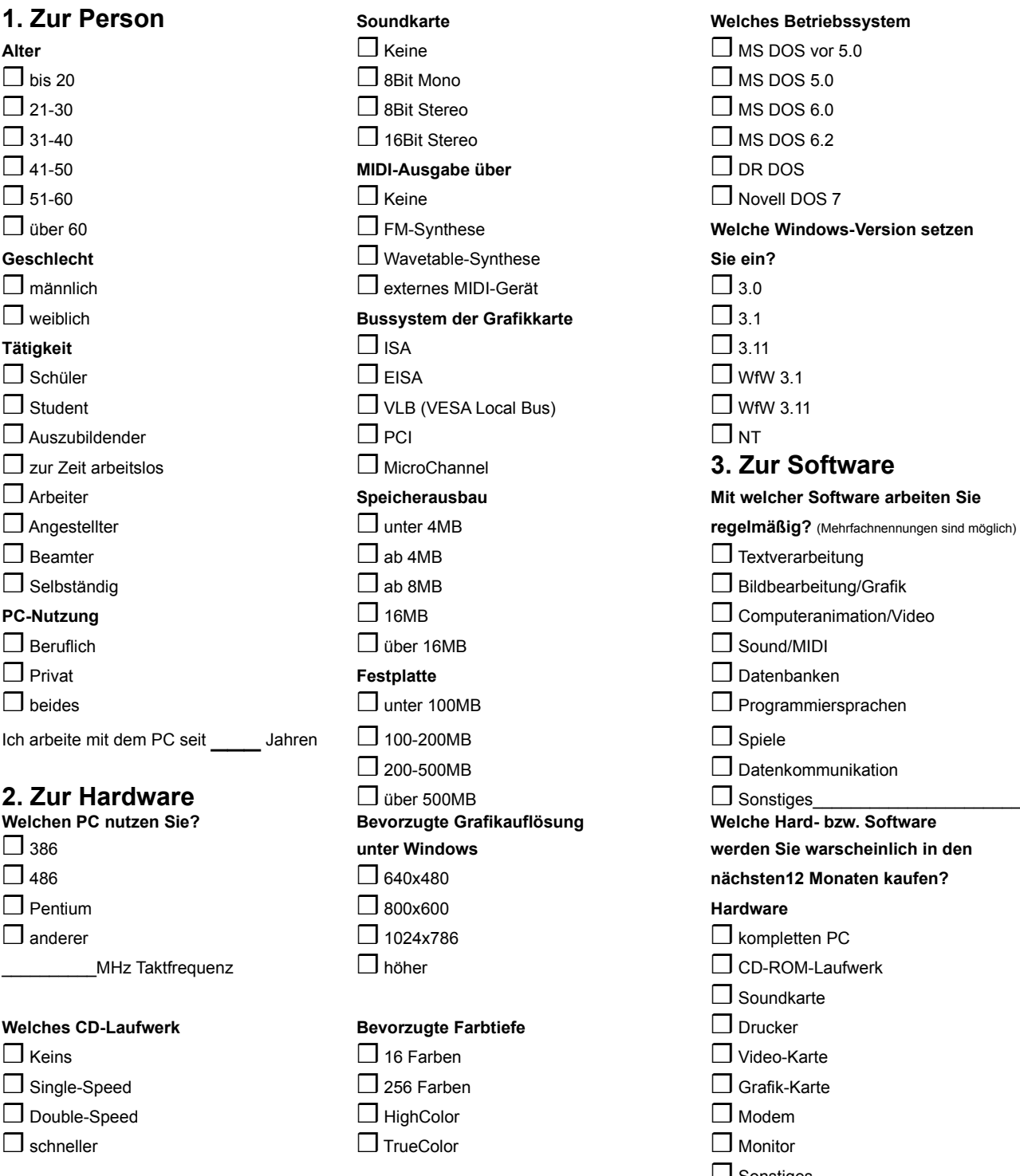

 $\Box$  MS DOS vor 5.0  $\Box$  MS DOS 5.0  $\Box$  MS DOS 6.0  $\Box$  MS DOS 6.2  $\Box$  Novell DOS 7 ❒ über 60 ❒ FM-Synthese **Welche Windows-Version setzen 3. Zur Software** ❒ Arbeiter **Speicherausbau Mit welcher Software arbeiten Sie regelmäßig?** (Mehrfachnennungen sind möglich)  $\Box$  Textverarbeitung  $\Box$  Bildbearbeitung/Grafik  $\Box$  Computeranimation/Video  $\Box$  Sound/MIDI ❒ Privat **Festplatte** ❒ Datenbanken  $\Box$  Programmiersprachen  $\Box$  Datenkommunikation **Welchen PC nutzen Sie? Bevorzugte Grafikauflösung Welche Hard- bzw. Software**  ❒<sup>386</sup> **unter Windows werden Sie warscheinlich in den**  ❒<sup>486</sup> ❒ 640x480 **nächsten12 Monaten kaufen?**  $\Box$  kompletten PC  $\Box$  CD-ROM-Laufwerk  $\Box$  Soundkarte ❒ Keins ❒ 16 Farben ❒ Video-Karte ❒ Single-Speed ❒ 256 Farben ❒ Grafik-Karte ❒ Sonstiges\_\_\_\_\_\_\_\_\_\_\_\_\_\_\_\_\_\_\_\_\_\_

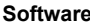

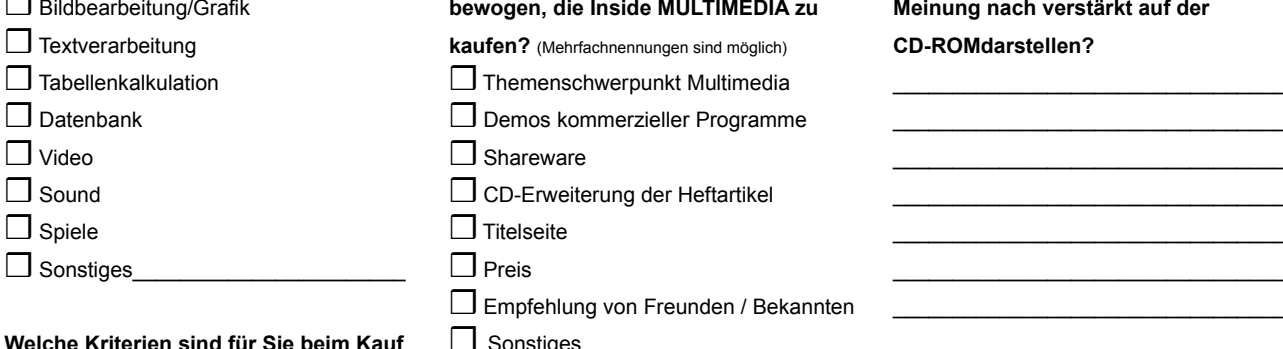

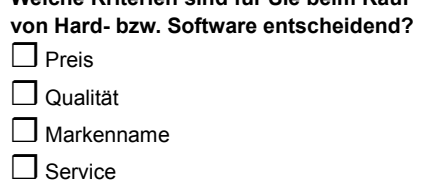

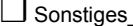

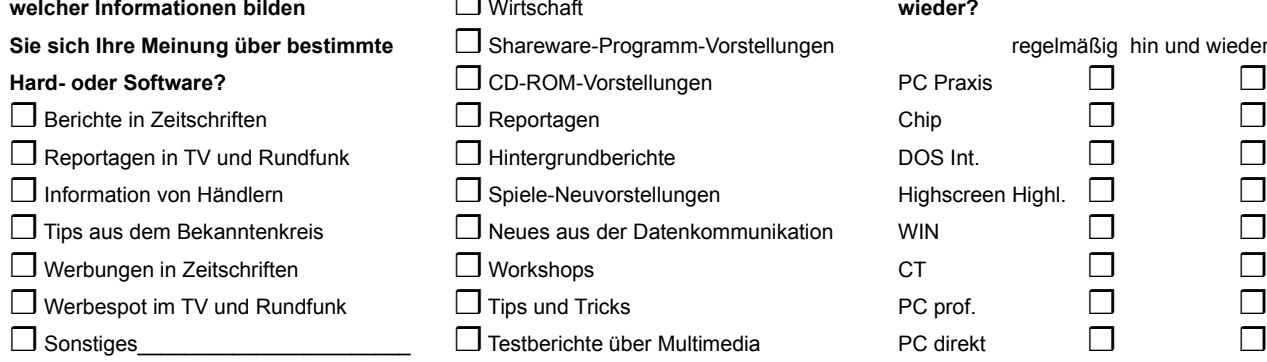

#### **Wie gefällt Ihnen das Magazin?** □ □ Testberichte über Software

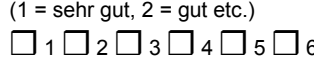

## $\Box$  1  $\Box$  2  $\Box$  3  $\Box$  4  $\Box$  5  $\Box$  6 Meinung nach mehr berichten?

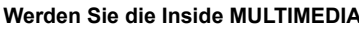

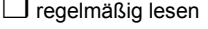

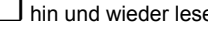

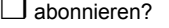

#### **Wie würden Sie selbst Ihre Kenntnisse** ❒ Konfigurationsprobleme

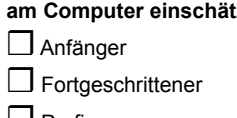

## ❒ Experte

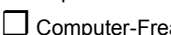

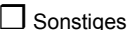

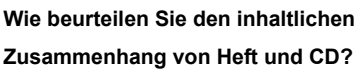

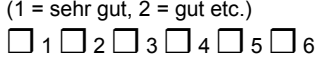

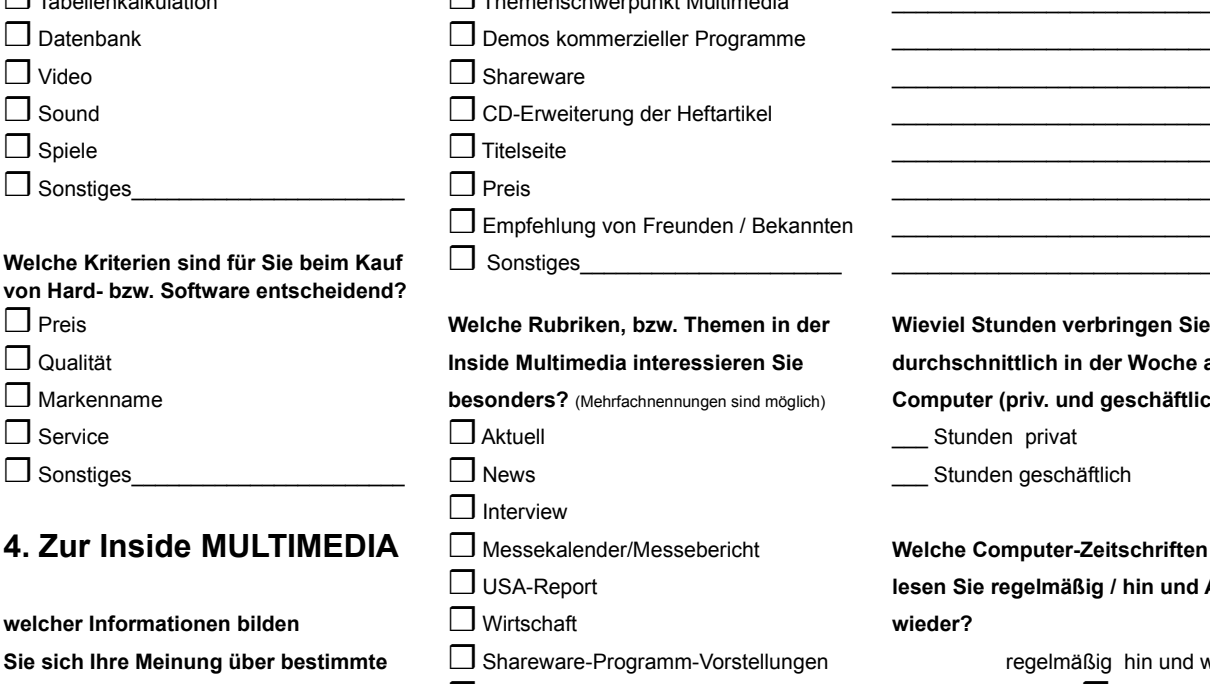

- $\Box$  CD-ROM-Vorstellungen  $\Box$  Reportagen  $\square$  Hintergrundberichte
- $□$  Spiele-Neuvorstellungen
- □ Neues aus der Datenkommunikation
- $\Box$  Workshops
- $□$  Tips und Tricks
- $□$  Testberichte über Multimedia
- $□$  Testberichte über Hardware
- 
- $\Box$  Marktübersichte

# **Wie gefällt Ihnen die CD? Über welche Themen sollten wir Ihrer** \_\_\_\_\_\_\_\_\_\_\_\_\_\_\_\_\_\_\_\_\_\_\_\_\_\_\_\_\_\_\_\_\_

 $\Box$  Multimedia **Werden Sie die Inside MULTIMEDIA** ❒ Grafik \_\_\_\_\_\_\_\_\_\_\_\_\_\_\_\_\_\_\_\_\_\_\_\_\_\_\_\_\_\_\_\_\_  $\Box$  regelmäßig lesen  $\Box$  Sound  $\Box$  Sound  $\Box$  $\Box$  hin und wieder lesen  $\Box$  Video  $\Box$  and  $\Box$  Video  $\Box$  $\Box$  abonnieren?  $\Box$  Hardware  $\Box$  abonnieren?  $\Box$  Software **am Computer Einstein ⊆** Marktentwicklungen  $\Box$  Computer und Kommunikation  $□$  Themenzusammenstellung ist gelungen  $\Box$  Profi  $\Box$  Sonstiges

#### ❒ Computer-Freak **Welche Themen und Rubriken sind**

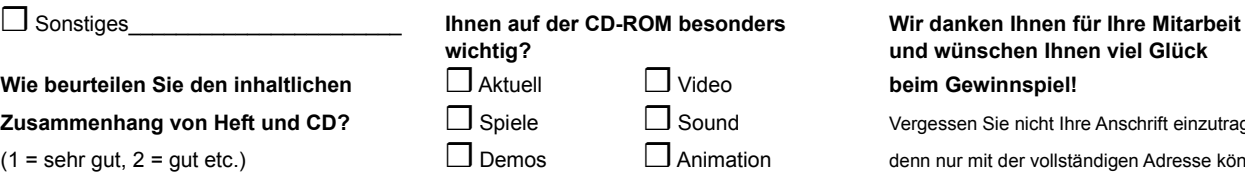

#### **Software Welche Gründe haben Sie dazu Welche Themen sollten wir Ihrer IA zu Meinung nach verstärkt auf der** ch) **CD-ROMdarstellen?**

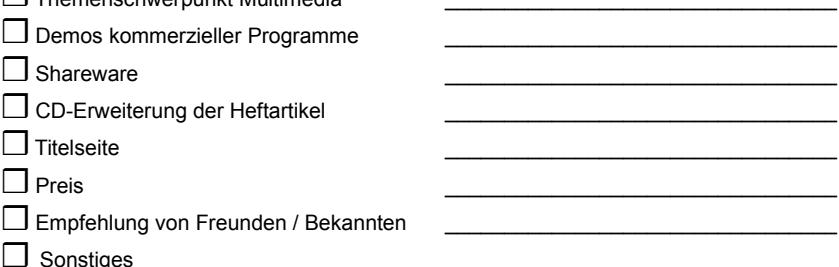

### **Wieviel Stunden verbringen Sie** durchschnittlich in der Woche am Computer (priv. und geschäftlich)?

**Stunden privat** 

**\_\_\_\_** Stunden geschäftlich

# lesen Sie regelmäßig / hin und Anhand

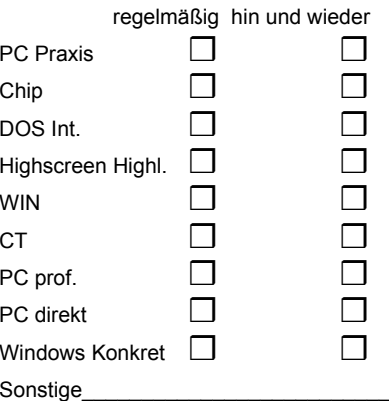

#### ❒ 1 ❒ 2 ❒ 3 ❒ 4 ❒ 5 ❒<sup>6</sup> ❒ Sonstiges\_\_\_\_\_\_\_\_\_\_\_\_\_\_\_\_\_\_\_\_\_\_\_ **Kritik/Verbesserungsvorschläge:**\_\_

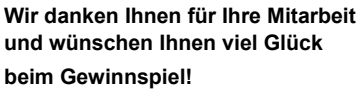

Vergessen Sie nicht Ihre Anschrift einzutragen,

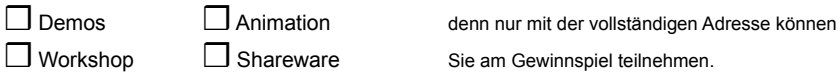